Midi Player Полная версия (LifeTime) Activation Code Скачать бесплатно (April-2022)

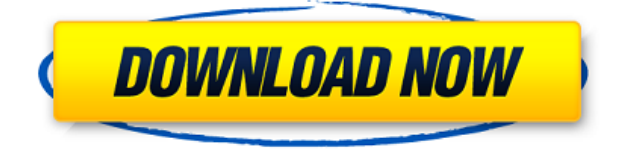

## Midi Player Crack Keygen это программное обеспечение, позволяющее воспроизводить MIDI-файлы в формате MP3 или MIDIфайлы с помощью Visual Studio или Visual Studio Code. Midi, или файлы цифрового интерфейса музыкальных инструментов, состоят из последовательностей сэмплов, называемых событиями, закодированных в 16-битных семплах. Файлы

Midi содержат звук музыкального инструмента, но также содержат текст и метаданные, которые можно использовать для создания шаблона, который может генерировать похожие песни. Обратите внимание, что для воспроизведения вашего MIDI-файла вам потребуется проигрыватель, способный обрабатывать MIDI-события. Файлы Midi обычно кодируются в четырех различных форматах: · midi (зарегистрированная

торговая марка CUE/PIM/MIDI File Format) · sgt (короткометражный игровой транспорт) · s2m (карты спектра) · mjr (файл цифровых ресурсов музыкальных инструментов) Файлы Midi могут содержать звуковые эффекты, сэмплы ударных, MIDI-инструменты и многое другое. Если вы хотите воспроизводить свои MIDI-файлы, вам нужен проигрыватель, который может читать ваш MIDI-файл. В качестве первого шага вы

можете создать новый MIDIфайл, выбрав File | Новый MIDI-файл в Visual Studio Code. Файл | Диалоговое окно «Новый MIDI-файл» позволяет определить несколько аспектов MIDIфайла и его формата: · Имя · Описание · URL-адрес (необязательно) Вы можете использовать имя проигрывателя, описание и URL-адрес, чтобы идентифицировать песню для собственной справки. Вы можете использовать кнопки

«Первый» или «По умолчанию», чтобы увидеть, имеют ли два файла одинаковое имя. Вы можете использовать кнопку «Электронная почта», чтобы создать ссылку на песню. Когда вы создали песню, вы можете назначить ее своей Visual Studio или коду Visual Studio и использовать соответствующие кнопки, чтобы: · Откройте файл в Visual Studio · Откройте файл в Visual Studio Code В качестве другого варианта вы

можете использовать кнопку «Экспорт в файл ...», чтобы создать песню и сохранить ее в файл по вашему выбору. После этого вы можете использовать кнопку «Открыть», чтобы загрузить песню в Visual Studio Code или Visual Studio. MIDI-файлы также могут содержать MIDIинструменты, плагины и различную другую информацию, к которой может получить доступ проигрыватель. Эта информация хранится в метатегах, которые находятся внутри раздела «теги» файла. После того, как вы создали свой MIDI-файл, вы можете использовать кнопки «Предварительный просмотр» и «Редактировать теги» для редактирования тегов. Вы можете использовать кнопку «Play», чтобы воспроизвести песню. Когда ты хочешь

**Midi Player Crack + [Updated]**

Midi Player — это бесплатный инструмент с открытым исходным кодом, который позволяет воспроизводить миди-файлы прямо из вашего браузера. Создавайте, добавляйте и воспроизводите миди-файлы. Midi Player воспроизводит миди-файлы прямо из вашего браузера. Особенности миди-плеера: + Общий движок просмотра миди-файлов на основе абстрактной синтаксической нотации + Движок воспроизведения Midi на

основе Alchemy для Winamp + Поддержка файлов Fruity Loops. + Редактирование MIDI-файлов: вы можете стереть все дорожки, добавить пустые дорожки, разделить дорожки + Перетаскивайте файлы в окно и просматривайте их как музыку. Вы можете перетащить любой мидифайл в окно и просмотреть его как музыку. - Перейдите в «Файл -> Открыть», чтобы загрузить миди-трек и просмотреть его. Это - В

настоящее время не работает выбор перетаскивания или перетаскивания файлов. - Меню «разделить» позволяет открывать и редактировать новый. Меню «Разделить» позволяет вам открывать и редактировать новые треки в вашем миди-файле. Вы также можете удалить треки. - Функции : + Загрузить файлы в новую дорожку. + Разделение дорожек. + Выбор по клику. + Перетащите. + Полная поддержка форматов .mid,

.sf2, .afc, .sfz, .caf, .smf, .mmf, .mp3, .mid, .mel, .midi, .ma, .al, .rmi, .adp,.

adc,.asx,.msp,.snd,.au,.aif,.awk, .caf,.caf4,.cab,.cad,.cdd,.coa,.d at,.dif,.djv,.drf, .dsf, .dmc,

- .dmm, .dsm, .dsx, .dsp, .dsz,
- .dump, .ecl, .etl, .flt, .gz, .mdf,

.mod, .mpc, .mpg, .mt2 ,.mtx,.mts,.m3u,.msp,.mp2,.qco

,.ram,.sti,.tsp,.xspf,.xspg,.wml,. wsz,.wsp,.wts,.wbp,. wvx 1eaed4ebc0

Midi Player специализированный аудиоплеер для мультимедийных файлов. Он воспроизводит файлы MIDI, такие как файлы WAVE, MOD и AIFF, а также имеет встроенный просмотрщик сигналов и средство записи. Включен плагин аудиоэффекта, который можно использовать для изменения высоты записанных звуков. Его

можно использовать для создания петель профессионального качества. Можно добавить список файлов или простой фильтр, чтобы сузить область поиска. Хотя он предназначен в первую очередь для работы с MIDI-файлами, он прекрасно справляется с различными аудио- и мультимедийными файлами, включая MP3, OGG, WAV и многие другие. LDM On Screen Display Manager это программа, которая позволяет вам управлять

отображением вашего веббраузера и окна Internet Explorer на вашем рабочем столе. LDM On Screen Display Manager разработан как облегченная версия веббраузера и не претендует на звание полноценного браузера. В нем отсутствуют такие функции, как вырезание, копирование, вставка, открытие и печать. LDM On Screen Display Manager предоставляет удобный графический интерфейс для управления

отображением вашего веббраузера и окна Internet Explorer на рабочем столе. Управление отображением окна возможно с помощью нескольких кнопок управления, которые могут располагаться в правом углу окна. Окно можно перемещать, менять его положение и размер. Вы также можете запустить веббраузер с приложением, если оно еще не запущено. Программа также позволяет сохранить максимальное

количество запущенных окон, которое вы обычно резервируете для Internet Explorer. Вы также можете настроить автоматический запуск программы при включении компьютера. LDM On Screen Display Manager очень легкая программа, поэтому она занимает менее одного мегабайта на жестком диске. Он подходит для любого компьютера с оперативной памятью менее 32 мегабайт и не требует никаких внешних

зависимостей, кроме операционной системы Windows NT. Он может использоваться обычными пользователями компьютеров и может быть установлен на вашем компьютере без какихлибо проблем. Эта программа отлично подходит для людей, использующих Internet Explorer, так как позволяет легко управлять отображением вашего веббраузера. Ваше сообщение было отправлено и будет рассмотрено нашими

сотрудниками. LOL Classy Job Cleaners поможет вам легко поддерживать чистоту вашего компьютера, удаляя все ненужные файлы и файлы cookie, которые могут замедлять работу вашего ПК. С LOL Classy Job Cleaners вам не нужно быть экспертом, чтобы содержать свой компьютер в чистоте.

**What's New in the?**

Midi Player — очень простое,

но мощное приложение для любителей музыки. Построенный из стандартных консольных приложений Windows, вы можете наслаждаться им сразу же после его получения, выполняя свою работу без суеты. Особенности мидиплеера: Главной особенностью Midi Player является то, что он может работать без пользовательского интерфейса. Это означает, что когда вы запускаете

воспроизведение аудиофайла из приложения, вам не нужно будет долго ждать его загрузки, так как процесс оболочки открыт, а остальная часть приложения работает в фоновом режиме. Как только вы воспроизведете или остановите файл, приложение откроет небольшое окно, отображающее текущую воспроизводимую дорожку, а также некоторые элементы управления. Приложение запускается в системном

трее, не занимая ценного места, и служит отличным инструментом для пользователей, ориентированных на мультимедиа. Midi Player поддерживается во всех версиях Windows, включая Windows 10. Как установить миди-плеер: Чтобы установить Midi Player на ПК с Windows, выполните следующие действия: Шаг 1: Запустите ПК с Windows и щелкните меню «Пуск» в строке меню. Шаг 2: Введите

Midi Player в поле поиска и нажмите Enter. Шаг 3: Программа должна появиться в результатах поиска. Нажмите кнопку «Установить», чтобы загрузить программу. Шаг 4: После завершения процесса установки приложение будет добавлено в меню «Пуск». Вы также можете сразу же запустить приложение, дважды щелкнув по его значку. Оценка миди-плеера: Midi Player не имеет раздражающих опций в окне

настроек, и поэтому здесь нет места для споров. В приложении нет панели управления, настройки интуитивно понятны. Вы можете отключить звук и полноэкранный режим, а также изменить цветовую схему приложения в кратчайшие сроки. Однако вариантов воспроизведения аудиофайлов из различных медиаформатов, воспроизведения музыки онлайн, остановки звуковой дорожки, когда она достигает конца, или возобновления дорожки немного. Если вы являетесь пользователем работающей системы со звуковыми возможностями, вам не понадобится никакое другое программное обеспечение для запуска Midi Player. С другой стороны, если вы человек с умеренными и продвинутыми потребностями, вам понадобится отдельный аудиоплеер. Мы, однако, хотели бы отметить, что благодаря тому, что Midi

Player может работать с Windows, вы можете воспроизводить любой трек, какой захотите. Нет такого понятия, как ограниченный выбор треков или лимит

Минимум: ОС: Windows 7 (только 64-разрядная версия) Процессор: 2 ГГц Память: 1 ГБ ОЗУ Рекомендуемые: ОС: Windows 7 (только 64 разрядная версия) Процессор: 3 ГГц Память: 2 ГБ ОЗУ Передовой: ОС: Windows 7 (только 64 разрядная версия) Процессор: 3 ГГц Память: 2 ГБ ОЗУ Важный: Рекомендуется установить 64-разрядную операционную

## систему Windows в 64 разрядную операционную систему Windows.

Related links: